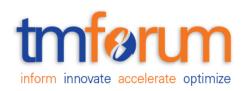

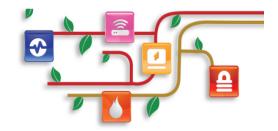

# Frameworx Specification

# Service Inventory API REST Specification

TMF638 Release 18.0.0 January 2018

| Latest Update: TM Forum Release 18.0 | Member Evaluation |  |
|--------------------------------------|-------------------|--|
| Version: 2.0.0                       | IPR Mode: RAND    |  |

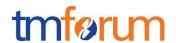

#### **NOTICE**

Copyright © TM Forum 2018. All Rights Reserved.

This document and translations of it may be copied and furnished to others, and derivative works that comment on or otherwise explain it or assist in its implementation may be prepared, copied, published, and distributed, in whole or in part, without restriction of any kind, provided that the above copyright notice and this section are included on all such copies and derivative works. However, this document itself may not be modified in any way, including by removing the copyright notice or references to TM FORUM, except as needed for the purpose of developing any document or deliverable produced by a TM FORUM Collaboration Project Team (in which case the rules applicable to copyrights, as set forth in the TM FORUM IPR Policy, must be followed) or as required to translate it into languages other than English.

The limited permissions granted above are perpetual and will not be revoked by TM FORUM or its successors or assigns.

This document and the information contained herein is provided on an "AS IS" basis and TM FORUM DISCLAIMS ALL WARRANTIES, EXPRESS OR IMPLIED, INCLUDING BUT NOT LIMITED TO ANY WARRANTY THAT THE USE OF THE INFORMATION HEREIN WILL NOT INFRINGE ANY OWNERSHIP RIGHTS OR ANY IMPLIED WARRANTIES OF MERCHANTABILITY OR FITNESS FOR A PARTICULAR PURPOSE.

Direct inquiries to the TM Forum office:

4 Century Drive, Suite 100 Parsippany, NJ 07054, USA Tel No. +1 973 944 5100 Fax No. +1 973 944 5110

TM Forum Web Page: www.tmforum.org

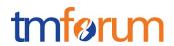

# TABLE OF CONTENTS

| NOTICE                                                   | 2  |
|----------------------------------------------------------|----|
| Table of Contents                                        | 3  |
| List of Tables                                           | 5  |
| Introduction                                             | 6  |
| SAMPLE USE CASES                                         | 7  |
| Service inventory query for a customer                   | 7  |
| Service inventory update as part of service provisioning | 7  |
| RESOURCE MODEL                                           | 8  |
| Managed Entity and Task Resource Models                  | 8  |
| Service resource                                         | 8  |
| Notification Resource Models                             | 15 |
| Service Creation Notification                            | 16 |
| Service Attribute Value Change Notification              | 16 |
| Service State Change Notification                        | 17 |
| Service Batch Notification                               | 17 |
| Service Remove Notification                              | 18 |
| API OPERATIONS                                           | 19 |
| Operations on Service                                    | 19 |
| List services                                            | 20 |
| Retrieve service                                         | 21 |
| Create service                                           | 23 |
| Patch service                                            | 26 |
| Delete service                                           | 28 |
| API NOTIFICATIONS                                        | 29 |
| Register listener                                        | 29 |
| Unregister listener                                      | 30 |

# Service Inventory API REST Specification

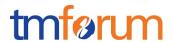

| Publish Event to listener | 30 |
|---------------------------|----|
| Acknowledgements          | 32 |
| Release History           | 32 |

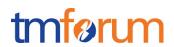

# LIST OF TABLES

N/A

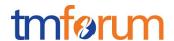

# **INTRODUCTION**

The following document is intended to provide details of the REST API interface for Service Inventory. The intent of this API is to provide a consistent/standardized mechanism to query and manipulate the Service inventory.

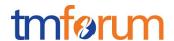

# **SAMPLE USE CASES**

#### Service inventory query for a customer

The Service Inventory API can be used to query the service instances for a customer via Self Service Portal or the Call Centre operator can query the service instances on behalf of the customer while a customer may have a complaint or a query.

Note: Only the CustomerFacingServices instances will be presented to the customer.

#### Service inventory update as part of service provisioning

The Service Inventory API can be called by the Service Order Management to create a new service instance/ update an existing service instance in the Service Inventory.

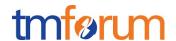

#### **RESOURCE MODEL**

### Managed Entity and Task Resource Models

#### SERVICE RESOURCE

Service is an abstract base class for defining the Service hierarchy. All Services are characterized as either being possibly visible and usable by a Customer or not. This gives rise to the two subclasses of Service: CustomerFacingService and ResourceFacingService.

#### Resource model

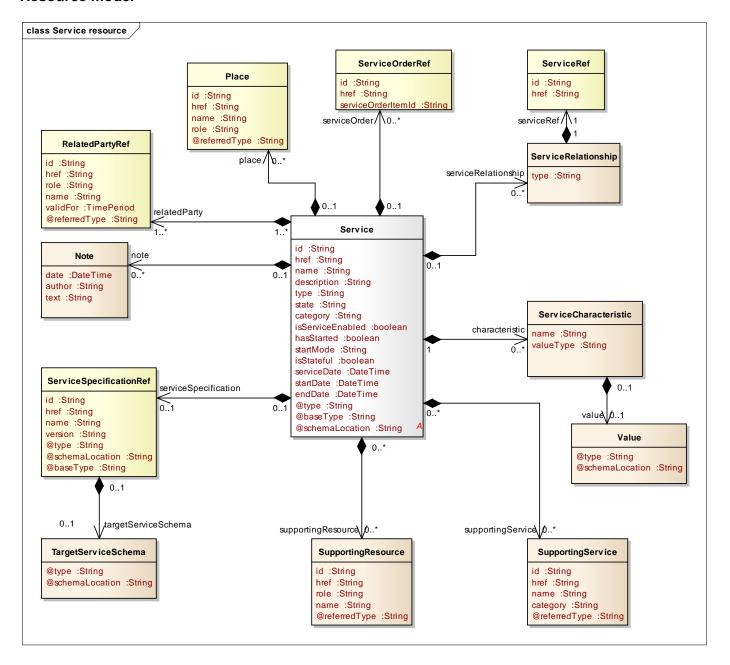

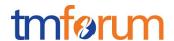

#### Lifecycle

Here is the state machine diagram for a Service.

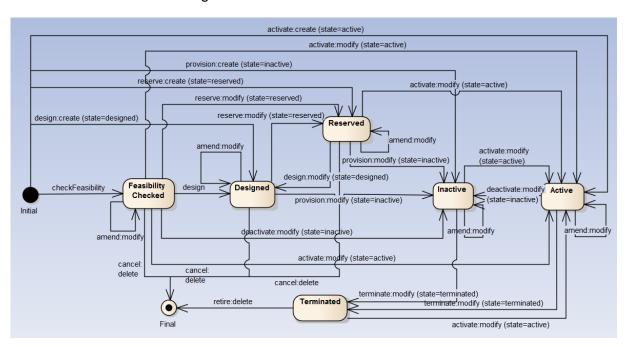

## Field descriptions

#### Service fields

| Field            | Description                                                                                                    |
|------------------|----------------------------------------------------------------------------------------------------|
| id               | A string. "id" is the ID created for the service.                                                                                                    |
| href             | A string. Reference of the service.                                                                                                    |
| name             | A string. "name" is the name of the service.                                                                                                    |
| description      | A string, free-text description of the service.                                                                                                    |
| type             | A string; Type of the service – could for example CFS, RFS, compositeCFS, atomicCFS, compositeRFS, atomicRFS, etc                                                                                                |
| state            | A string. The life cycle state of the service: - feasibilityChecked - designed - reserved - active - inactive - terminated                                                                                       |
| category         | A string. Is it a customer facing or resource facing service.                                                                                                    |
| isServiceEnabled | A boolean. For use. If the value of this attribute is FALSE, then this means that this particular Service has NOT been enabled for use.                                                                          |
| hasStarted       | A boolean. This is a Boolean attribute that, if TRUE, signifies that this Service has already been started. If the value of this attribute is FALSE, then this signifies that this Service has NOT been Started. |

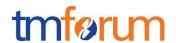

| startMode            | A string. This attribute is an enumerated integer that indicates how the Service is started. Values include:  0: Unknown  1: Automatically by the managed environment  2: Automatically by the owning device  3: Manually by the Provider of the Service  4: Manually by a Customer of the Provider  5: Any of the above. |
|----------------------|----------------------------------------------------------------------------------------------------|
| isStateful           | A boolean. This is a Boolean attribute that, if TRUE, means that this Service can be changed without affecting any other services.                                                                                                    |
| serviceDate          | A date time (DateTime). Date when the service was created (whatever its status).                                                                                                    |
| startDate            | A date time (DateTime). startDate is the date when the service starts $\rightarrow$ meaning it shifts to 'active' status (the first time).                                                                                                    |
| endDate              | A date time (DateTime). endDate is the date when the service ends → meaning it shifts to 'terminated' status                                                                                                    |
| @baseType            | A string. Indicates the base type of the resource. Here it should be valued to Service.                                                                                                    |
| @type                | A string. Indicates the type of resource                                                                                                    |
| @schemaLocation      | A string. A link to the schema describing this REST resource.                                                                                                    |
| serviceOrder         | A list of service order reference (ServiceOrderRef). A Service Order is a request to perform an action on a specific Service and it contained service order item.                                                                                                    |
| serviceRelationship  | A list of service relationships (ServiceRelationship [*]). Describes links with other service(s) in the inventory (useful for describing relies-on, relies-from between CFS for example).                                                                                                    |
| characteristic       | A list of service characteristics (ServiceCharacteristic [*]).                                                                                                    |
| supportingService    | A list of supporting services (SupportingService [*]). A collection of services that support this service (bundling, link CFS to RFS).                                                                                                    |
| supportingResource   | A list of supporting resources (SupportingResource [*]).Note: only Service of type RFS can be associated with Resources.                                                                                                    |
| serviceSpecification | A service specification reference (ServiceSpecificationRef).  ServiceSpecification(s) required realizing a ProductSpecification.                                                                                                    |
| place                | A list of places (Place [*]). Used to define a place useful for the service (for example a delivery geographical place).                                                                                                    |
| note                 | A list of notes (Note [*]). Extra information about the service.                                                                                                    |
| relatedParty         | A list of related party references (RelatedPartyRef [1*]). A related party defines party or party role linked to a specific entity.                                                                                                    |

#### Note sub-resource

#### Extra information about the service.

| Field  | Description                               |
|--------|-------------------------------------------|
| author | A string. Author of the note.             |
| date   | A date time (DateTime). Date of the note. |
| text   | A string. Text of the note.               |

# <u>Place</u>

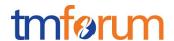

Used to define a place of interest for the service (for example installation address).

| Field         | Description                                                                         |
|---------------|-------------------------------------------------------------------------------------|
| id            | A string. ID of an existing place                                                   |
| href          | A string. Reference of a place (for instance in google map).                        |
| role          | A string. The role of the place (e.g. install site, a-address, z-address for leased |
|               | line, geoFencing perimeter).                                                        |
| @referredType | A string. The type of the referred appointment                                      |

#### <u>ServiceCharacteristic</u>

Structure to describe the characteristics of the service.

| Field     | Description                                                                                                   |
|-----------|----------------------------------------------------------------------------------------------------|
| name      | A string. Name of the characteristic.                                                                         |
| valueType | A string. Value type of the characteristic. Could a simple attribute or a complex one as a table or an array. |
| value     | A string. A link to a value description structure.                                                            |

#### <u>Value</u>

Structure to describe the Characteristic value of the service.

| Field           | Description                                                             |
|-----------------|-------------------------------------------------------------------------|
| @type           | A string. Indicates the (class) type of resource.                       |
| @schemaLocation | A string. This field provided a link to the schema describing this REST |
|                 | resource.                                                               |

#### ServiceRelationship sub-resource

Describes links with services of the same category (useful for relies-on, relies-from relationships between services).

| Field      | Description                                                                                                    |
|------------|----------------------------------------------------------------------------------------------------|
| type       | A string. Describes links with services of the same category (useful for bundled services, or to describe relies On relationship between services for example). |
| serviceRef | A service reference (ServiceRef). Useful to link services of the same category.                                                                                 |

#### ServiceRef relationship

Service reference. Useful to link services.

| Field | Description                         |
|-------|-------------------------------------|
| href  | A string. reference of the service. |
| id    | A string. Id of the service.        |

#### SupportingResource sub-resource

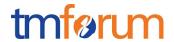

A collection of resource(s) supporting the service. – Note: only Service of type RFS can be associated with Resources.

| Field         | Description                                             |
|---------------|---------------------------------------------------------|
| href          | A string. Reference of the supporting resource.         |
| id            | A string. Unique identifier of the supporting resource. |
| role          | A string. Role of the supporting resource               |
| name          | A string. Name of the resource supporting the service.  |
| @referredTypa | A string; Type of the resource.                         |

#### SupportingService sub-resource

A collection of services that support this service -This could be used to described

- service bundling (composite/atomic) for CFS as RFS
- relationship from CFS to list supporting RFS

| Field         | Description                                            |
|---------------|--------------------------------------------------------|
| href          | A string. Reference of the supporting service.         |
| id            | A string. Unique identifier of the supporting service. |
| category      | A string. Category of the supporting service.          |
| name          | A string. Name of the supporting service.              |
| @referredType | A string; Type of the resource.                        |

#### RelatedPartyRef relationship

RelatedParty reference. A related party defines party or party role linked to a specific entity.

| Field         | Description                                                                                     |
|---------------|-------------------------------------------------------------------------------------------------|
| href          | A string. Reference of the related party, could be a party reference or a party role reference. |
| id            | A string. Unique identifier of a related party.                                                 |
| name          | A string. Name of the related party.                                                            |
| role          | A string. Role of the related party.                                                            |
| validFrom     | A timePeriod – Period of time when this party is relevant                                       |
| @referredType | A string; Type of the party.                                                                    |

#### ServiceOrderRef relationship

A Service Order is a request to perform an action on a specific Service.

| Field              | Description                                                       |  |
|--------------------|-------------------------------------------------------------------|--|
| href               | A string. The Hyperlink to access the related Service Order.      |  |
| id                 | A string. Unique identifier of the related Service Order.         |  |
| serviceOrderItemId | A string. Id of the service order creating/modifying this service |  |

#### ServiceSpecification relationship

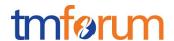

Service specification reference is a class that offers characteristics to describe service.

| Field           | Description                                                                     |
|-----------------|---------------------------------------------------------------------------------|
| id              | A string. Unique identifier of the service specification.                       |
| href            | A string. Reference of the service specification.                               |
| version         | A string. Version of the service specification.                                 |
| name            | A string. Name of the service specification.                                    |
| @type           | A string. Indicates the (class) type of resource (here service specification).  |
| @schemaLocation | A string. URL to get to the schema description file.                            |
| @baseType       | A string. Indicates the base type of the sub resource. Here it should be valued |
|                 | to 'ServiceSpecification'.                                                      |

#### TargetServiceSchema sub-resource

Target to the schema describing the service spec resource (and type)

| Field           | Description                                                             |  |
|-----------------|-------------------------------------------------------------------------|--|
| @type           | A string. Indicates the (class) type of resource.                       |  |
| @schemaLocation | A string. This field provided a link to the schema describing this REST |  |
|                 | resource.                                                               |  |

#### Json representation sample

We provide below the json representation of an example of a 'Service' resource object

```
"id":"11",
"href": "http://..../service/11",
"name":"NiceService",
"description": "Service inventory sample",
"@type":"vCPE",
"state":"Active",
"type":"CFS",
"category":"Cloud",
"isServiceEnabled":true,
"hasStarted":true,
"startMode":"1",
"isStateful":true,
"serviceDate":"2018-01-15T12:26:11.747Z",
"startDate":"2018-01-15T12:26:11.747Z",
"serviceSpecification":{
 "id":"12",
  "href": "http://...:serviceSpecification/12",
 "name":"vCPE",
 "version":"1",
 "@type":"vCPE",
  "@schemaLocation":"http..."
},
"serviceCharacteristic":[
   "name":"vCPE IP",
```

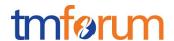

```
"valueType":"String",
   "value":{
     "@type":"IPAddress",
     "@schemaLocation":"http....",
     "vCPE_IP":"193.218.236.21"
 }
],
"serviceRelationship":[
   "type":"ReliesOn",
   "service":{
     "id":"19",
     "href": "http://..../service/19"
 }
],
"supportingService":[
   "id":"17",
   "href":"http://..../service/17",
   "name": "supporting service vxwn",
   "@referredType":"vxwn"
],
"supportingResource":[
   "id":"99",
   "href": "http://..../resource/99",
   "name":"GenInfra",
   "@referredType":"Infra"
   "id":"94",
   "href": "http://..../resource/94",
   "name": "BNG_MUX",
   "@referredType":"MUX"
 }
],
"relatedParty":[
   "id":"456",
   "href": "http://serverlocation:port/party/Management/party/456",
   "role":"user"
 }
],
"serviceOrder":[
   "id":"42",
   "href": "http://serverlocation:port/orderManagement/serviceOrder/42",
   "serviceOrderItem":"1"
 }
],
"note":[
```

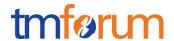

```
{
    "date":"2018-01-15T12:26:11.748Z",
    "author":"Jean Pontus",
    "text":"bla bla bla"
    }
]
```

#### **Notification Resource Models**

5 notifications are defined for this API

Notifications related to Service:

- ServiceCreationNotification
- ServiceAttributeValueChangeNotification
- ServiceStateChangeNotification
- ServiceBatchNotification
- ServiceRemoveNotification

The notification structure for all notifications in this API follows the pattern depicted by the figure below.

A notification resource (depicted by "SpecificNotification" placeholder) is a sub class of a generic Notification structure containing an id of the event occurrence (eventId), an event timestamp (eventTime), and the name of the notification resource (eventType).

This notification structure owns an event structure ("SpecificEvent" placeholder) linked to the resource concerned by the notification using the resource name as access field ("resourceName" placeholder).

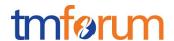

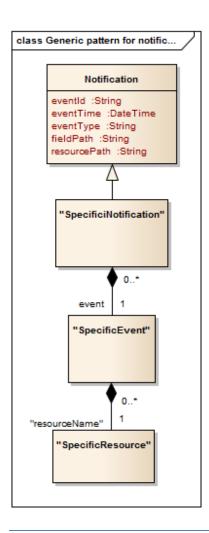

#### SERVICE CREATION NOTIFICATION

Notification sent when a new Service resource is created.

# Json representation sample

We provide below the json representation of an example of a 'ServiceCreationNotification' notification object

#### SERVICE ATTRIBUTE VALUE CHANGE NOTIFICATION

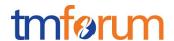

Notification sent when changing an attribute of a Service resource.

#### Json representation sample

We provide below the json representation of an example of a 'ServiceAttributeValueChangeNotification' notification object

#### SERVICE STATE CHANGE NOTIFICATION

Notification sent when changing the state of a Service resource.

#### Json representation sample

We provide below the json representation of an example of a 'ServiceStateChangeNotification' notification object

#### SERVICE BATCH NOTIFICATION

Notification sent when a batch job on resource Service changes

#### Json representation sample

We provide below the json representation of an example of a 'ServiceBatchNotification' notification object

```
{
    "eventId":"00001",
    "eventTime":"2015-11-16T16:42:25-04:00",
    "eventType":"ServiceBatchNotification",
    "event": {
        "service":"
```

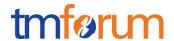

```
{-- SEE Service RESOURCE SAMPLE --}
}
}
```

#### SERVICE REMOVE NOTIFICATION

Notification sent when removing a Service resource.

#### Json representation sample

We provide below the json representation of an example of a 'ServiceRemoveNotification' notification object

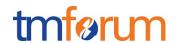

# **API OPERATIONS**

Remember the following Uniform Contract:

| Operation on Entities          | Uniform API Operation | Description                                                                     |
|--------------------------------|-----------------------|---------------------------------------------------------------------------------|
| Query Entities                 | GET Resource          | GET must be used to retrieve a representation of a resource.                    |
| Create Entity                  | POST Resource         | POST must be used to create a new resource                                      |
| Partial Update of an Entity    | PATCH Resource        | PATCH must be used to partially update a resource                               |
| Complete Update of an Entity   | PUT Resource          | PUT must be used to completely update a resource identified by its resource URI |
| Remove an Entity               | DELETE Resource       | DELETE must be used to remove a resource                                        |
| Execute an Action on an Entity | POST on TASK Resource | POST must be used to execute Task Resources                                     |
| Other Request Methods          | POST on TASK Resource | GET and POST must not be used to tunnel other request methods.                  |

Filtering and attribute selection rules are described in the TMF REST Design Guidelines.

Notifications are also described in a subsequent section.

# **OPERATIONS ON SERVICE**

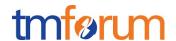

#### LIST SERVICES

# GET /service?fields=...&{filtering}

#### **Description**

This operation lists service entity(ies).

Attribute selection is enabled for all first level attributes.

Filtering may be available depending on the compliance level supported by an implementation.

**Providing filtering criteria is mandatory** to avoid too many answers retrieved. See example below:

- description
- relatedParty.id
- category + state
- type + date selection
- supportingResource.id

#### **Usage Samples**

Here's an example of a request for retrieving Service resources.

Get all RFS supported by a specific resource

#### Request

GET /serviceInventoryManagement/service?fields=id,category,name,state&category=RFS&description= Service inventory sample

Accept: application/json

#### Response

```
200

[
{
"id":"11",
"name":"NiceService",
"@type":"VCPE",
"state":"Active",
"category":"Cloud"
},
```

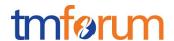

```
{
  "id":"196",
  "name":"NiceServiceToo",
  "@type":"VCPE",
  "state":"Active",
  "category":"Cloud"
  },
  {
  "id":"88",
  "name":"NiceServiceAsWell",
  "@type":"Firewall",
  "state":"Inactive",
  "category":"Cloud"
  }
  ]
```

#### RETRIEVE SERVICE

```
GET /service/{id}?fields=...&{filtering}
```

#### **Description**

This operation retrieves a service entity.

Attribute selection is enabled for all first level attributes.

Filtering on sub-resources may be available depending on the compliance level supported by an implementation.

#### **Usage Samples**

Here's an example of a request for retrieving a Service resource.

```
Request

GET /serviceInventoryManagement/service/11
Accept: application/json

Response

200

{
    "id":"11",
    "href":"http://..../service/11",
    "name":"NiceService",
    "description":"Service inventory sample",
```

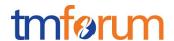

```
"@type":"vCPE",
"state": "feasibilityChecked",
"category": "Cloud",
"isServiceEnabled":true,
"hasStarted":true,
"startMode":"1",
"isStateful":true,
"serviceDate": "2018-01-15T12:26:11.747Z",
"startDate": "2018-01-15T12:26:11.747Z",
"serviceSpecification":{
 "id":"12",
  "href": "http://...:serviceSpecification/12",
 "name":"vCPE",
 "version":"1",
 "@type":"vCPE",
  "@schemaLocation":"http..."
},
"serviceCharacteristic":[
   "name":"vCPE_IP",
   "valueType":"String",
   "value":{
     "@type":"IPAddress",
     "@schemaLocation":"http....",
     "vCPE IP":"193.218.236.21"
 }
"serviceRelationship":[
   "type": "ReliesOn",
   "service":{
     "id":"19",
     "href": "http://..../service/19"
 }
],
"supportingService":[
   "id":"17",
   "href": "http://..../service/17",
   "name": "supporting service vxwn",
   "@referredType":"vxwn"
 }
],
"supportingResource":[
   "id":"99",
   "href":"http://..../resource/99",
   "name":"GenInfra",
   "@referredType":"Infra"
 },
   "id":"94",
```

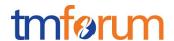

```
"href":"http://..../resource/94",
   "name": "BNG_MUX",
   "@referredType":"MUX"
 }
"relatedParty":[
   "id":"456",
   "href": "http://serverlocation:port/party/Management/party/456",
   "role":"user"
],
"serviceOrder":[
   "id":"42",
   "href": "http://serverlocation:port/orderManagement/serviceOrder/42",
   "serviceOrderItem":"1"
 }
],
"note":[
   "date":"2018-01-15T12:26:11.748Z",
   "author": "Jean Pontus",
   "text":"bla bla bla"
1
```

#### CREATE SERVICE

#### POST /service

Note: this operation is available only to ADMIN API users

#### **Description**

This operation creates a service entity.

#### **Mandatory and Non Mandatory Attributes**

POST request should be used without specifying following attributes (these attributes will be defined by server side):

- id
- href

The following tables provide the list of mandatory and non-mandatory attributes when creating a Service, including any possible rule conditions and applicable default values.

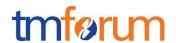

| Mandatory Attributes    | Rule |
|-------------------------|------|
| state                   |      |
| serviceSpecification.id |      |

| if serviceOrder is provided    | (id AND/OR href) is required                       |
|--------------------------------|----------------------------------------------------|
| if RelatedPartyRef is provided | (id AND/OR href AND/OR name) and role are required |
| if Place is provided           | (id AND/OR href) and role are required             |
| if ServiceSpecificationRef is  | (id AND/OR href) is required                       |
| provided                       |                                                    |
| if Note is provided            | date, author and text are required                 |
| if ServiceRelationship is      | type and service (ref or value) are required       |
| provided                       |                                                    |
| if ServiceCharacteristic is    | name, valueType and value are required             |
| provided                       |                                                    |

| Non Mandatory Attributes | Default Value                  | Rule |
|--------------------------|--------------------------------|------|
| category                 |                                |      |
| description              |                                |      |
| endDate                  | blank                          |      |
| hasStarted               | No                             |      |
| isServiceEnabled         |                                |      |
| isStateful               | Yes                            |      |
| serviceDate              | Today                          |      |
| startDate                | Today                          |      |
| startMode                |                                |      |
| type                     |                                |      |
| serviceOrder             | Structure could be not present |      |
| supportingResource       | Structure could be not present |      |
| serviceRelationship      | Structure could be not present |      |
| place                    | Structure could be not present |      |
| supportingService        | Structure could be not present |      |
| note                     | Structure could be not present |      |
| serviceSpecification     | Structure could be not present |      |
| relatedParty             | Structure could be not present |      |
| characteristic           | Structure could be not present |      |
| serviceOrder             | Structure could be not present |      |

#### **Additional Rules**

The following table provides additional rules indicating mandatory fields in sub-resources or relationships when creating a Service resource.

| Context              | Mandatory Sub-Attributes |
|----------------------|--------------------------|
| serviceOrder         | id, href                 |
| serviceSpecification | id, href                 |
| relatedParty         | role, id or href         |
| serviceRelationship  | type, Id OR href         |

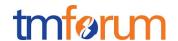

| Context            | Mandatory Sub-Attributes |
|--------------------|--------------------------|
| supportingService  | id, href                 |
| supportingResource | id, href                 |
| note               | text                     |
| place              | role, id or href         |

#### **Usage Samples**

Here's an example of a request for creating a Service resource.

Create a CFS service in the inventory

```
Request
 "name":"NiceService",
 "description": "Service inventory sample",
 "@type":"vCPE",
 "state":"Active",
 "category": "Cloud",
 "isServiceEnabled":true,
 "hasStarted":true,
 "startMode":"1",
 "isStateful":true,
 "serviceSpecification":{
   "id":"12",
   "href": "http://...:serviceSpecification/12",
   "name":"vCPE",
   "version":"1",
   "@type":"vCPE",
   "@schemaLocation":"http..."
  "serviceCharacteristic":[
     "name":"vCPE_IP",
     "valueType": "String",
     "value":{
      "@type":"IPAddress",
      "@schemaLocation":"http....",
      "vCPE_IP":"193.218.236.21"
   }
  "serviceRelationship":[
     "type":"ReliesOn",
     "service":{
      "id":"19",
      "href": "http://..../service/19"
     }
```

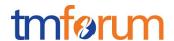

```
"relatedParty":[

{
    "id":"456",
    "href":"http://serverlocation:port/partyManagement/party/456",
    "role":"user"
    }
],
    "note":[
    {
        "date":"2018-01-15T12:26:11.748Z",
        "author":"Jean Pontus",
        "text":"bla bla bla"
    }
}

Response
```

## PATCH SERVICE

# PATCH /service/{id}

Note: this operation is available only to ADMIN API users

#### **Description**

This operation allows partial updates of a service entity.

Support of json/merge (https://tools.ietf.org/html/rfc7386) is mandatory.

"{ JSON Resource Representation with every provided and default attribute}"

Support of json/patch (http://tools.ietf.org/html/rfc5789) is optional.

Note: If the update operation yields to the creation of sub-resources or relationships, the same rules concerning mandatory sub-resource attributes and default value settings in the POST operation applies to the PATCH operation. Hence these tables are not repeated here.

#### **Patchable and Non Patchable Attributes**

The tables below provide the list of patchable and non-patchable attributes, including constraint rules on their usage.

Notice that patching is possible only for 'admin' API users.

| Patchable Attributes | Rule |
|----------------------|------|
| category             |      |
| description          |      |
| endDate              |      |

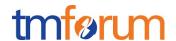

| Patchable Attributes | Rule |
|----------------------|------|
| hasStarted           |      |
| isServiceEnabled     |      |
| isStateful           |      |
| name                 |      |
| startDate            |      |
| startMode            |      |
| state                |      |
| type                 |      |
| serviceOrder         |      |
| supportingResource   |      |
| serviceRelationship  |      |
| place                |      |
| supportingService    |      |
| note                 |      |
| relatedParty         |      |
| characteristic       |      |
| orderState           |      |

| Non Patchable Attributes | Rule |
|--------------------------|------|
| id                       |      |
| href                     |      |
| serviceSpecification     |      |

#### **Usage Samples**

Here's an example of a request for patching a Service resource.

Changing the service state (using json-patch)

```
Request

PATCH /serviceInventoryManagement/service/42
Content-Type: application/json-patch+json

{
    "path": "/state",
    "value": "reserved",
    "op": "replace"
}

Response

201
{ Similar JSON as in GET response with state changed}
```

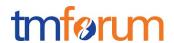

#### **DELETE SERVICE**

# DELETE /service/{id}

Note: this operation is available only to ADMIN API users

#### **Description**

This operation deletes a service entity.

# **Usage Samples**

Here's an example of a request for deleting a Service resource.

| Request                                       |  |  |  |  |
|-----------------------------------------------|--|--|--|--|
| DELETE /serviceInventoryManagement/service/42 |  |  |  |  |
| Response                                      |  |  |  |  |
| 204                                           |  |  |  |  |

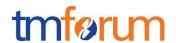

#### **API NOTIFICATIONS**

For every single of operation on the entities use the following templates and provide sample REST notification POST calls.

It is assumed that the Pub/Sub uses the Register and Unregister mechanisms described in the REST Guidelines reproduced below.

#### REGISTER LISTENER

#### POST /hub

#### **Description**

Sets the communication endpoint address the service instance must use to deliver information about its health state, execution state, failures and metrics. Subsequent POST calls will be rejected by the service if it does not support multiple listeners. In this case DELETE /api/hub/{id} must be called before an endpoint can be created again.

#### **Behavior**

Return HTTP/1.1 status code 204 if the request was successful.

Return HTTP/1.1 status code 409 if request is not successful.

#### **Usage Samples**

Here's an example of a request for registering a listener.

#### Request

POST /api/hub

Accept: application/json

{"callback": "http://in.listener.com"}

#### Response

201

Content-Type: application/json

Location: /api/hub/42

{"id":"42","callback":"http://in.listener.com","query":null}

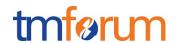

#### UNREGISTER LISTENER

DELETE /hub/{id}

#### **Description**

Clears the communication endpoint address that was set by creating the Hub.

#### **Behavior**

Return HTTP/1.1 status code 204 if the request was successful.

Return HTTP/1.1 status code 404 if the resource is not found.

#### **Usage Samples**

Here's an example of a request for un-registering a listener.

| Request                                      |  |
|----------------------------------------------|--|
| ELETE /api/hub/42<br>ccept: application/json |  |
| lesponse                                     |  |
| 04                                           |  |

#### PUBLISH EVENT TO LISTENER

#### POST /client/event

#### **Description**

Provide to a registered listener the description of the event that was raised. The /client/listener URL is the callback URL passed when registering the listener.

#### **Behavior**

Return HTTP/1.1 status code 201 if the service is able to set the configuration.

#### **Usage Samples**

Here's an example of a notification received by the listener. In this example "EVENT TYPE" should be replaced by one of the notification types supported by this API (see Notification Resources Models section) and EVENT BODY refers to the data structure of the given notification type.

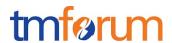

```
Request

POST /event
Accept: application/json

{
    "eventId": "12368",
    "eventTime": "2018-01-12T13:23:43.704Z",
    "eventType": "ServiceStateChangeNotification ",
    "event": {
        "resource": "48"
    }
}
Response
```

For detailed examples on the general TM Forum notification mechanism, see the TMF REST Design Guidelines.

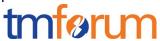

# **ACKNOWLEDGEMENTS**

# **RELEASE HISTORY**

| Release<br>Number             | Date        | Release led by:                                                                                      | Description                                                                                    |
|-------------------------------|-------------|----------------------------------------------------------------------------------------------------|------------------------------------------------------------------------------------------------|
| Release 16.5<br>Version 1.0.0 | 15-Apr-2016 | Pierre Gauthier TM Forum pgauthier@tmforum.org Nicoleta Stoica Vodafone Nicoleta.stoica@vodafone.com | Generated using the API data model                                                             |
|                               |             | Mariano Belaunde<br>Orange Labs                                                                      |                                                                                                |
| Release 18.0<br>Version 2.0.0 | 31-Jan-2018 | Pierre Gauthier TM Forum pgauthier@tmforum.org  Ludovic Robert Orange ludovic.robert@orange.com      | Alignment with TMF open<br>API guidelines 3.0<br>Review with SID Team<br>(Cécile Ludwichowski) |